#### <span id="page-0-0"></span>Počítačové simulace turbulentního proudění

#### Týden vědy na Jaderce (červen 2018)

David Horský, Jan Světlík, Ondrej Tomášik, Vít Beran

Červen 19, 2018

Týden vědy na Jaderce (červen 2018)  $\qquad \qquad P$ roudění tekutin  $\qquad \qquad \bullet$  Červen 19, 2018  $\qquad$  1 / 12  $\qquad$ 

#### **)**snova

#### <sup>1</sup> Uvod ´

- Využití numerických situací
- Program OpenFOAM a ParaView

#### Data

- Navierovy-Stokesovy rovnice
- Simulace
- [Paralelizace](#page-4-0)

#### Závěr

#### Poděkování

#### 5 [Zdroje](#page-10-0)

# Využití numerických simulací

- · Návrh nových součástek
- Automobilový a letecký průmysl
- <span id="page-2-0"></span> $\bullet$  Medicína

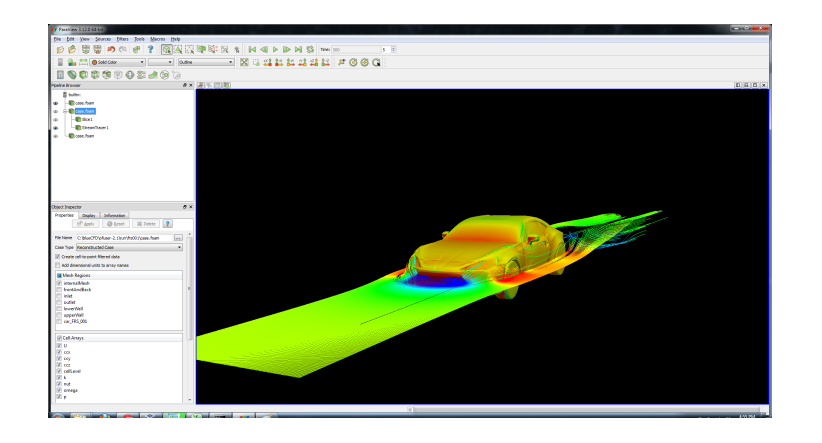

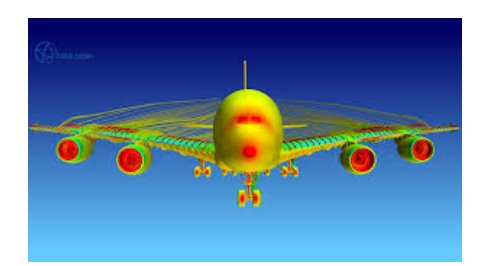

- $\bullet$  Seznámit se s rovnicemi popisujícími proudění tekutin
- Naučit se s programem OpenFOAM a ParaView
- Nasimulovat turbulentní proudění a jeho vizualizace
- Open-source program pro simulaci proudění
- <span id="page-4-0"></span>• Jednoduchý na používání
- Podporuje paralelizaci výpočtů
- Vizualizace pomocí ParaView (podpora vektorových polí aj.)

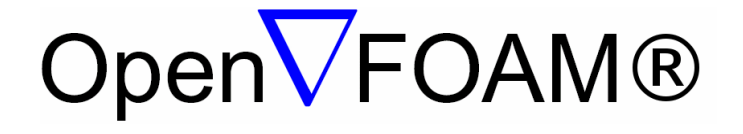

- Rovnice popisující záchování hmoty  $(1)$  a zachování hybnosti  $(2)$
- <span id="page-5-0"></span>• Používali jsme zjednodušenou formu rovnic pro nestaličitelnou kapalinu

#### Zjednodušené rovnice  $\nabla \cdot \vec{v} = 0$  (1)  $\partial \bar{v}$  $\frac{\partial v}{\partial t} + \sum_{t=1}$ N  $i=1$  $v_i$  $\partial \vec{v}$  $\partial x_i$  $=\vec{f}-\frac{\nabla p}{\sqrt{p}}$ ρ  $+\nu\Delta\vec{v}$  (2)

### Simulace I.

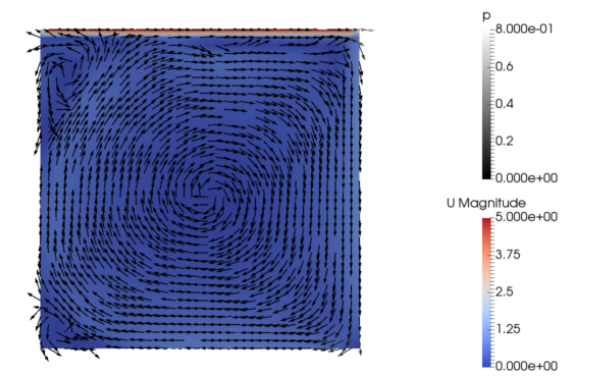

Obrázek 1: Ustálený stav v kavitě

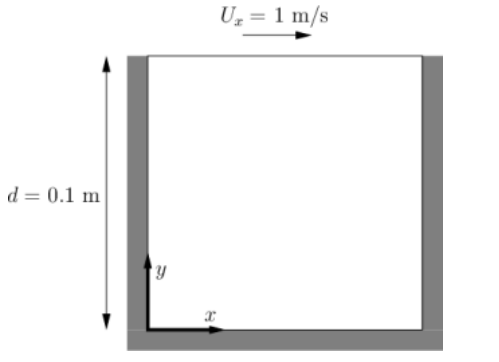

Obrázek 2: Schéma kavity

Týden vědy na Jaderce (červen 2018)

## Simulace II.

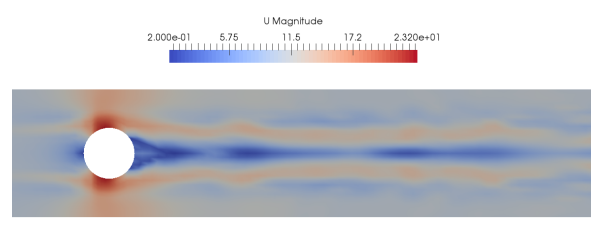

Obrázek 3: Turbulentní proudění v čase $t=0.71~\mathrm{s}$ 

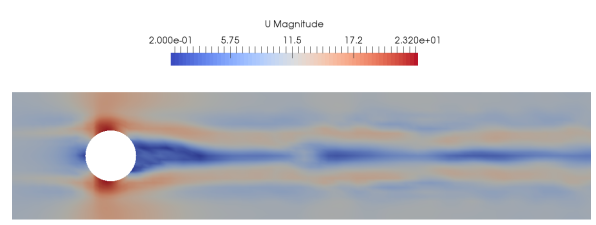

Obrázek 4: Turbulentní proudění v čase  $t = 1.05$  s

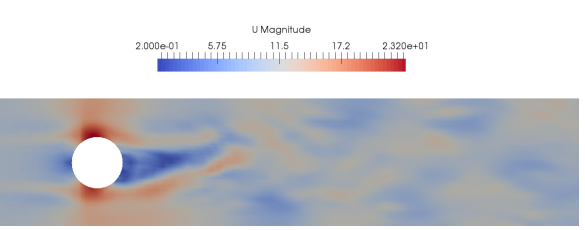

Obrázek 5: Turbulentní proudění v čase  $t = 1.67$  s

 $\widetilde{\mathrm{Ty}}$ den vědy na Jaderce (červe[n 2018\) \(D](#page-0-0)avid Horský, David Horský, David Horský, Vilán Sv $\widetilde{\mathrm{C}}$ erven 19, 2018  $\sim$  8 / 12

- Rozdělení výpočtu na více jader procesoru
- Jednotlivé oblasti mřížky přerozdělíme mezi jádra

<span id="page-8-0"></span>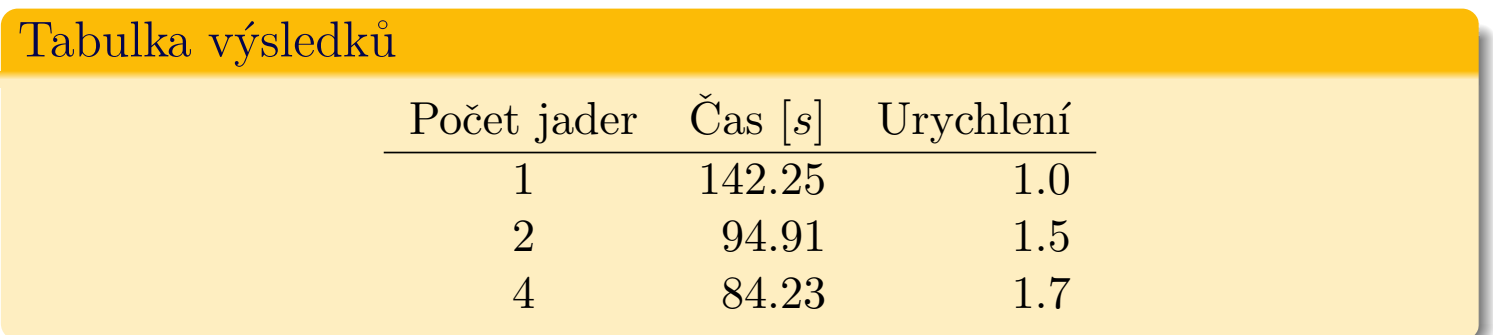

- $\bullet$  Úspěšně jsme nasimulovali turbulentní proudění
- **•** Praktické zkušenosti s programy OpenFOAM a ParaView
- Zjistili jsme, že s více jádry nedosahujeme celočíselně vyšších urychlení

<span id="page-10-0"></span>Děkuji za pozornost a za Váš čas! Zároveň děkujeme našim supervizorům za předané znalosti.

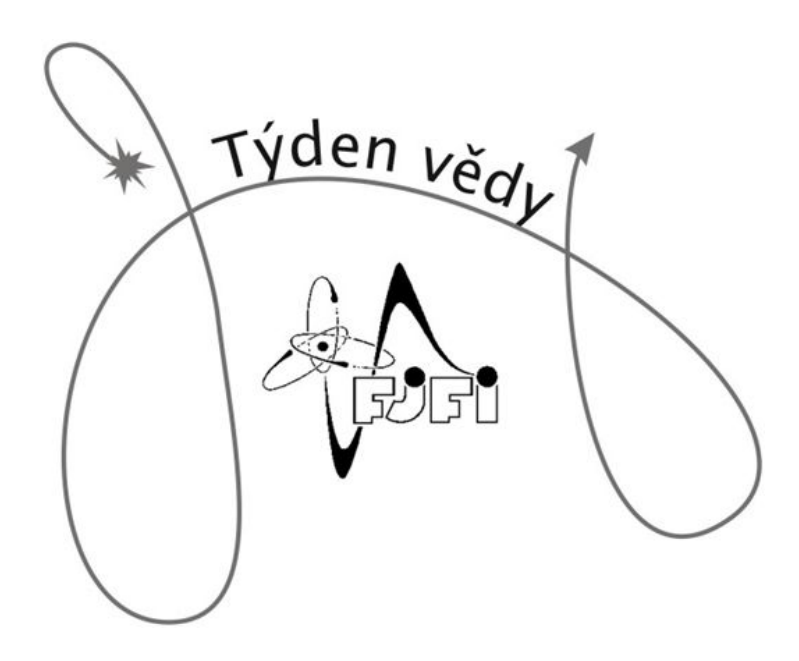

<span id="page-11-0"></span>[1] M. Feistauer: "Theory and Numerics for Problems of Fluid Dynamics" (2006). [2] OpenFoam Tutoriál, 2016